# TouchDevelop Programming on the Go

### R Nigel Horspool

University of Victoria

## Nikolai Tillmann

Microsoft Research

Microsoft Research

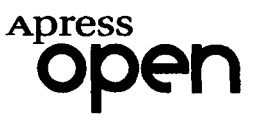

# **Contents**

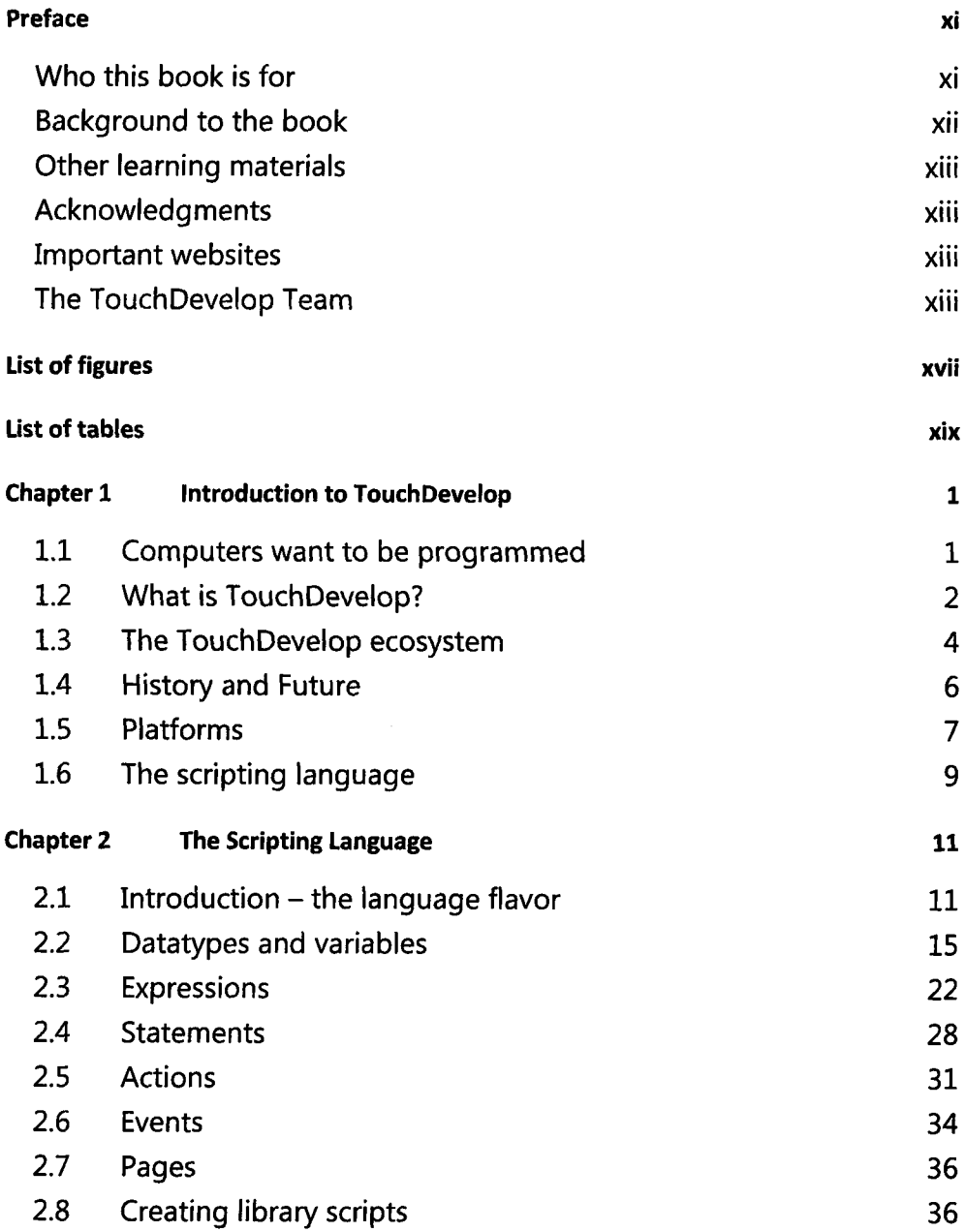

### vi | Contents

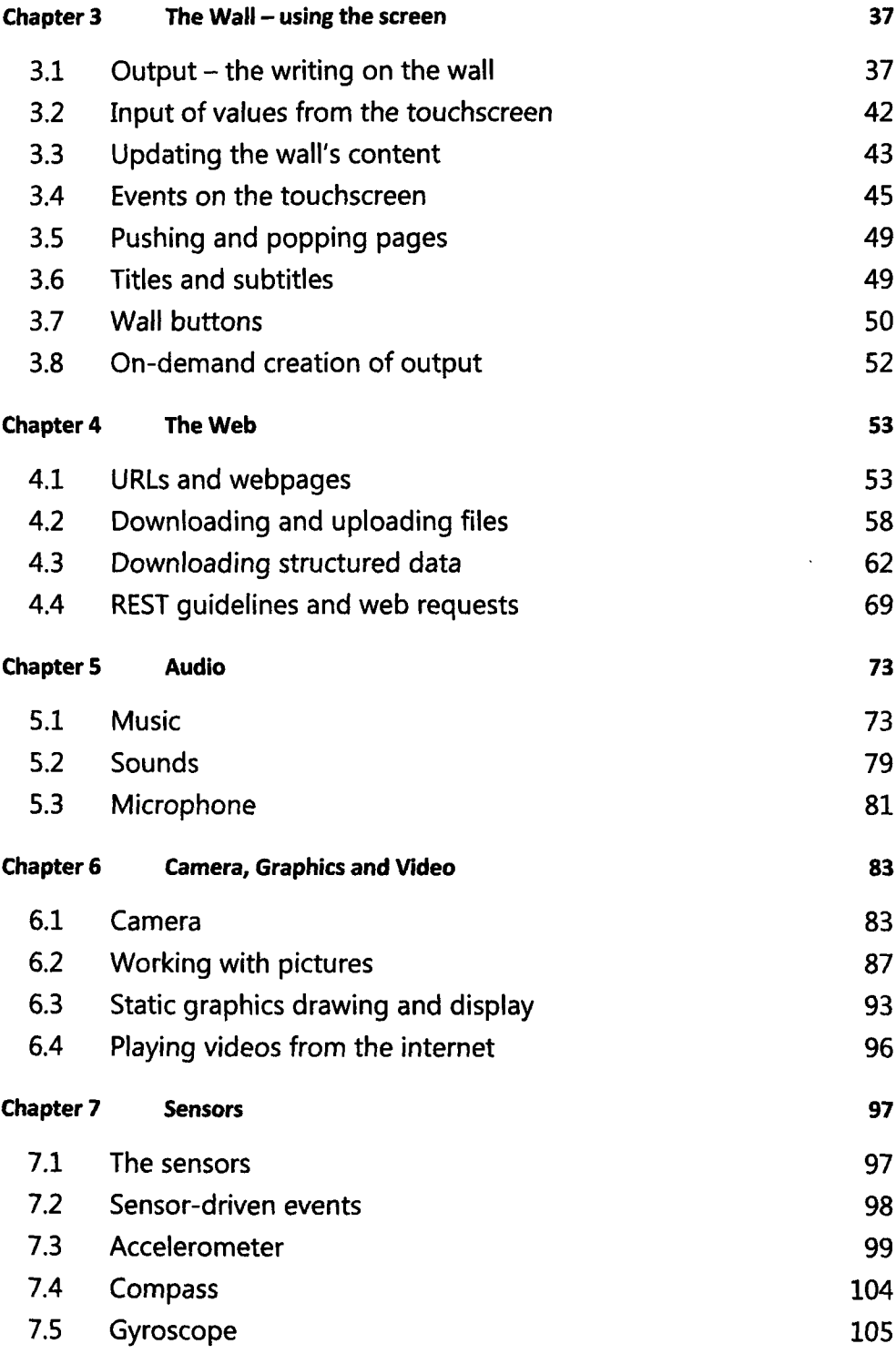

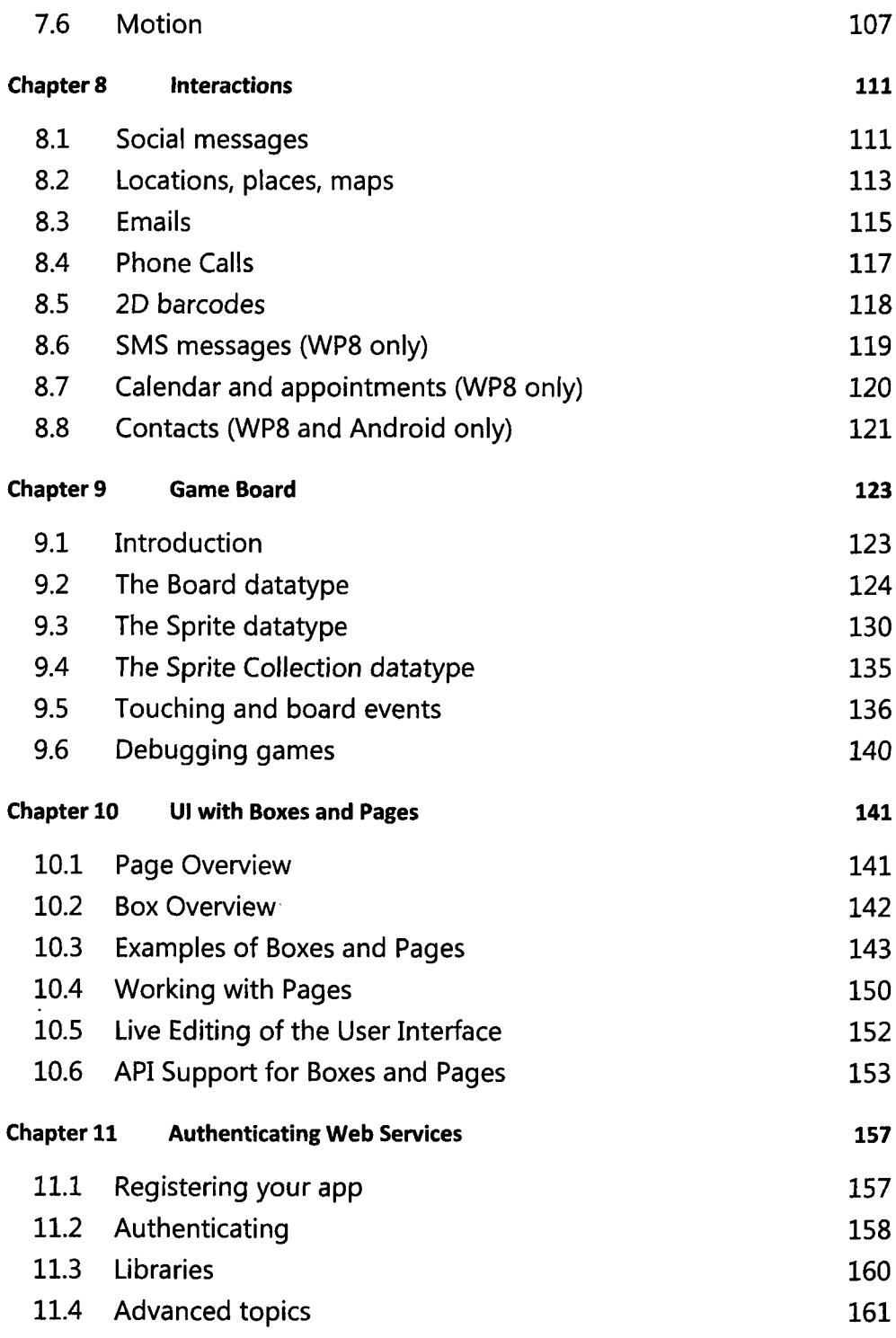

#### viii | Contents

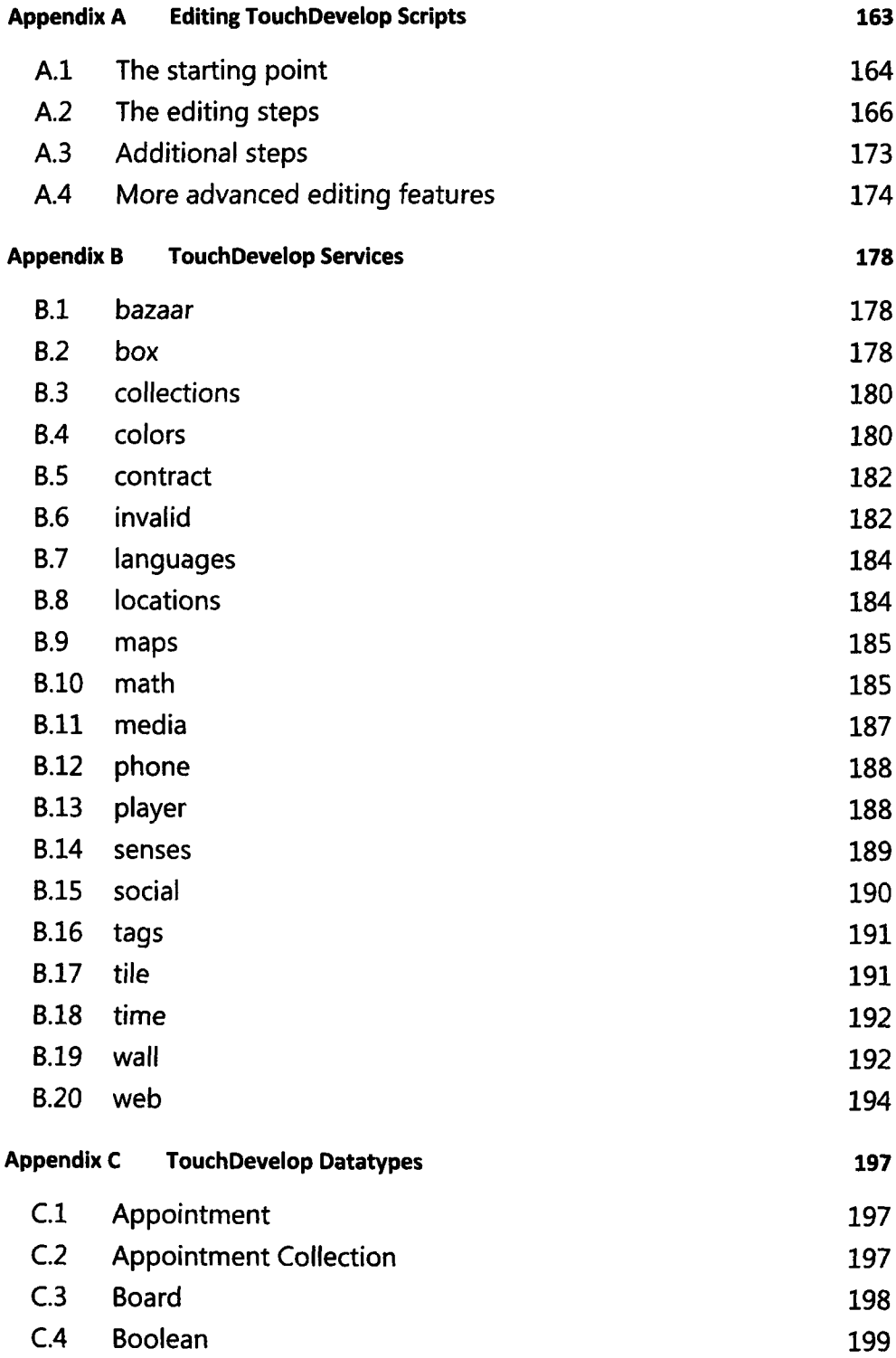

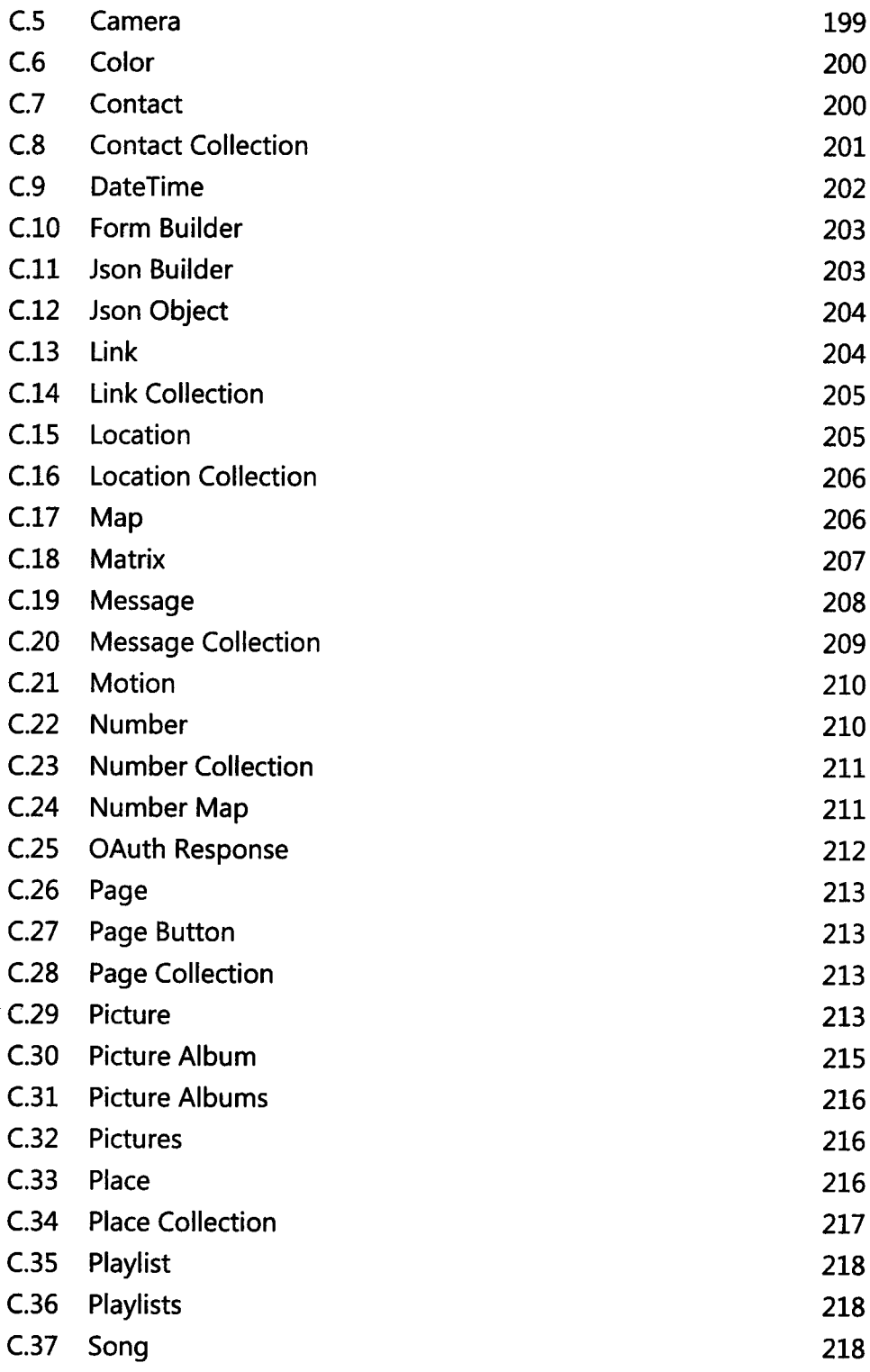

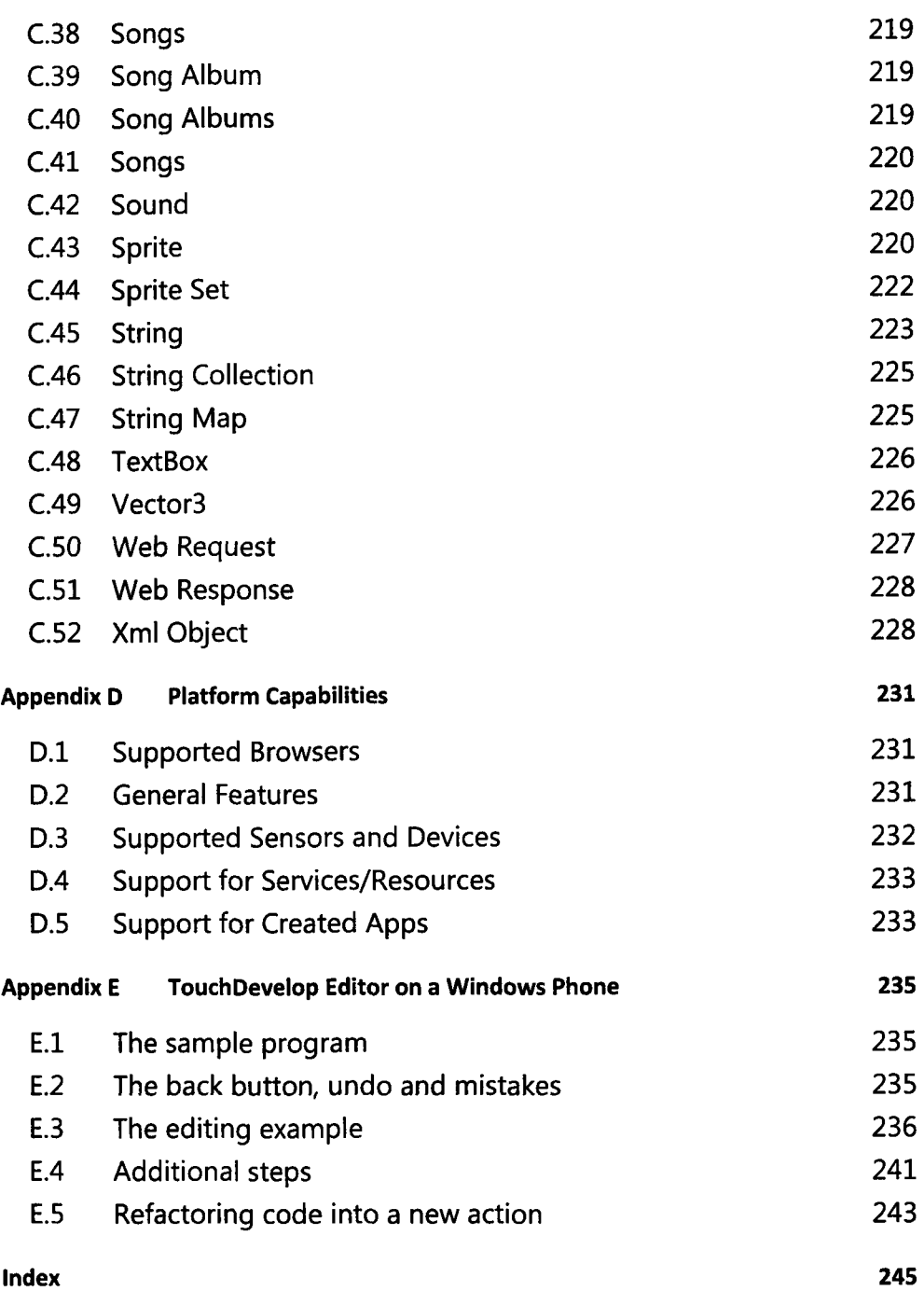